... MINIMUM Plot Control Commands

# ... MINIMUM

#### **PURPOSE**

Specifies the minimum value to appear on the plot axes of subsequent plots.

# **DESCRIPTION**

For most data analysis applications, the analyst need not bother with the MINIMUM command since DATAPLOT generates neat limits based on the data. If the default limits are not acceptable, then the analyst can make use of the MINIMUM, MAXIMUM, or LIMITS commands to specify the minimum, maximum, or both, respectively.

# **SYNTAX**

<prefix>MINIMUM <n>

where eprefix> is one of the following:

X refers to the horizontal axis; Y refers to the vertical axis;

no prefix refers to both the vertical and horizontal axes; and <n> is a number or parameter that specifies the desired lower limit.

# **EXAMPLES**

MINIMUM 4.5 XMINIMUM 100 YMINIMUM 100 XMINIMUM A

#### NOTE

The ...MINIMUM command with no argument reverts the minima to the default. A ...MINIMUM command with no prefix refers to both axes. Thus MINIMUM 3 sets the minima for both axes to 3.

#### **DEFAULT**

Automatically computed neat minima based on the data.

# **SYNONYMS**

MIN

#### **RELATED COMMANDS**

PLOT = Generates a data or function plot.

LIMITS = Sets the frame limits for all plots.

MAXIMUM = Sets the frame maxima for all plots.

CLASS UPPER = Sets the maximum of the highest class for histograms, frequency plots, and pie

charts

CLASS LOWER = Sets the minimum of the lowest class for histograms, frequency plots, and pie charts.

CLASS WIDTH = Sets the class width for histograms, frequency plots, and pie charts.

# **APPLICATIONS**

Neat axes

### IMPLEMENTATION DATE

Pre-1987

Plot Control Commands ... MINIMUM

# **PROGRAM**

PLOT POT VS LEAD

LET LEAD = DATA ...

164 426 59 98 312 263 607 497 213 54 160 262 547 325 419 94 70

LET POT = DATA ...

106 175 61 79 94 121 424 328 107 218 140 179 246 231 245 339 99

...

TITLE DEMONSTRATE MINIMUM COMMAND

TITLE SIZE 5

X1LABEL LEAD

Y1LABEL POTASSIUM

CHARACTER CIRCLE

CHARACTER SIZE 1.5

LINE BLANK ALL

...

XMINIMUM 50

XTIC OFFSET 10

YMINIMUM 50

...

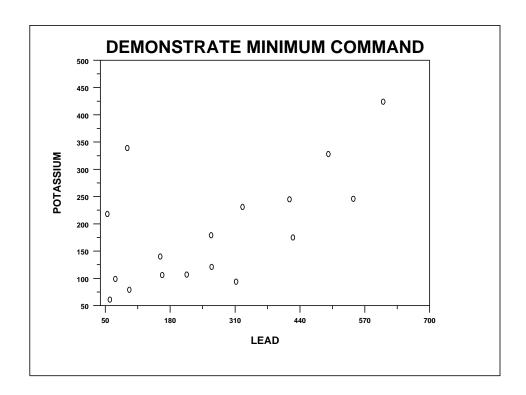